## *SAM Monthly Best Practices Webinars*

#### *Session 5: FNMS 2021R1.4: Windows Server Optimization & Java embedded instances management*

**© 2 0 2 2 F le x e r a / Co m p a n y Co n f id e n t ia l** 1

#### Nicolas Rousseau

[nrousseau@flexera.com](mailto:nrousseau@flexera.com) Senior Product Manager

#### **February 3rd 2022**

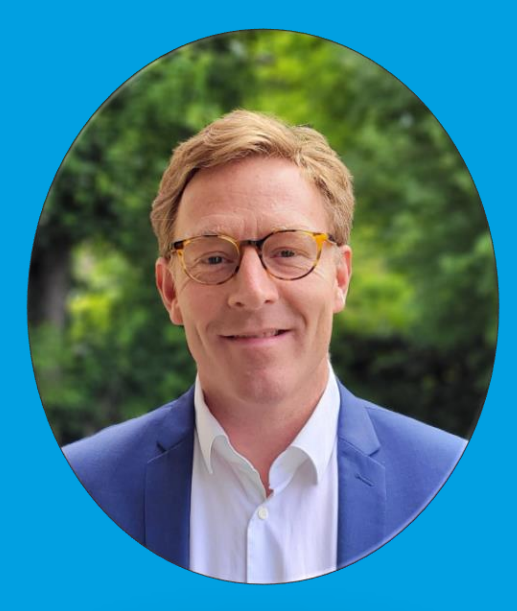

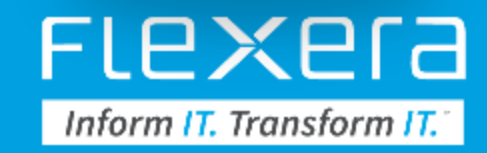

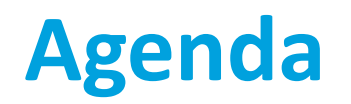

- Last session pointers and answers to questions
- News: FNMS 2021R1.4 (Windows Server Optimization)
- Management Of Java in FNMS
	- Recognition of Java Restricted versus Public
	- Ability to set up exemption by path: the new feature
	- End to end demo: Managing Java in FNMS

### **Last Session: Metering in FNMS**

#### • **Useful pointers**

- Recording and PowerPoint:
	- [https://community.flexera.com/t5/Events-and-Webinars/Recording-and-Presentation-of-the-](https://community.flexera.com/t5/Events-and-Webinars/Recording-and-Presentation-of-the-November-Monthly-SAM-Best/ba-p/214533/jump-to/first-unread-message)November-Monthly-SAM-Best/ba-p/214533/jump-to/first-unread-message
- Answers to questions:
	- (on file usage) the slide says "installed through WMI packages only". What are these packages? Does he mean MSI packages?
		- Yes, MSI package, sorry for the typo. Fixes in the slide.
	- The number of unrecognized file evidences usually is huge and it's difficult and time consuming to go through them when trying to find out unmapped files that could be used for metering. Is it possible to create a report that would search unrecognized evidences based on the pattern of already processed evidences (i.e. same name, but different version or edition) and the output would be a recommendation to which application evidences should be linked? Something similar to "Recommended License Changes" functionality.
		- That's a good one: I have created a "Priority 1 Installer evidences" custom report that analyzes and prioritizes unrecognized installer evidences based on similar recognized ones… working on the file evidences versions (more performances challenges) and will publish both in February

FIPXPIA

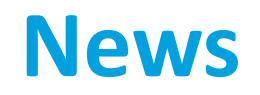

#### • **Flexera One 2021 R1.4 planned for Mid March 2022**

- Windows Server Optimization
- Automated Management of Java instances
- Charge back new REST API

#### • **Recent features / changes**

- Auto cleanup for Flexera Inventory data
- Ability to replicate files on beacons (and not just the application server)
- SQL Server
- Adobe: no longer a Suite. OUI evidences no longer used for recognizing options and rarely for Oracle db (unspecified)
- **FNMS on Premise: next release: 2022 R1 in April 2022**

### **The Windows Server licensing challenges**

- Poisonous choices!
	- 2 editions (Standard / Data Center)
	- Standalone (Windows Server) or 1 bundle (Core Infrastructure Server Suite)
- Licensing challenges:
	- Complex calculations
	- License assignment rule (mobility) for the standard edition
- There are licensing choices to make
	- Is a Windows Server VMs to be considered differently if Std or Dtctr? ( "Safe" or "Less Safe" approaches).
	- Are you licensed with Windows Server only or Windows Server AND CIS
	- What is the metric you want to use to assess the best license?

### **Windows Server Optimization Report**

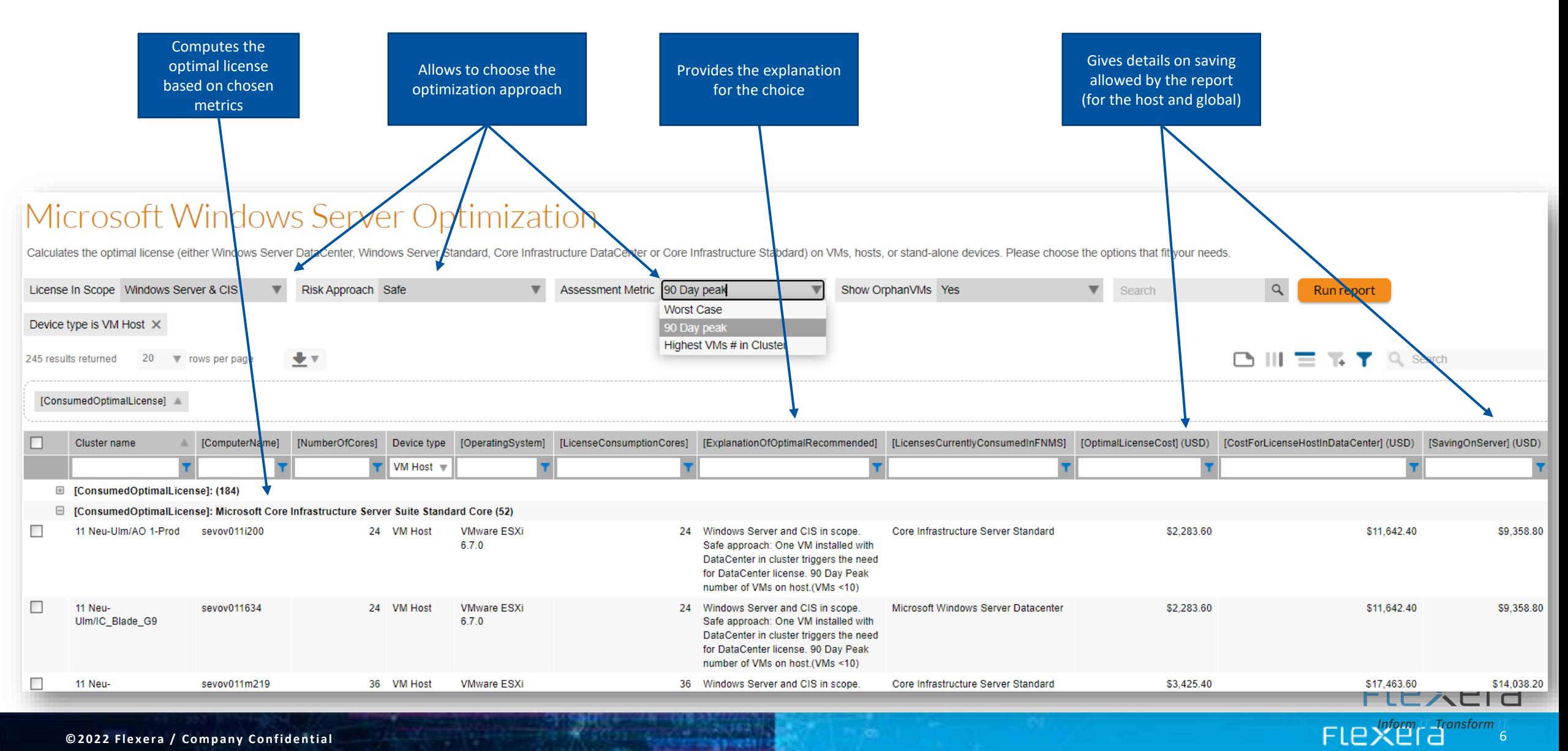

# *Management of Java*

23274681

82.395

© 2 0 2 2 2 2 2 2 DK a r a *l 7 d a n f i d e n f i d e n f i d e n a l 7 d a n i d e n a n a n a n a n a n a n* 

#### **Agenda**

- The Java challenges…
	- Inventory
	- Host versus desktops
	- Embedded instances
- The Flexera One ITAM / FlexNet Manager answer
	- Normalization
	- New Embedded Path feature
	- Demo

#### **Context**

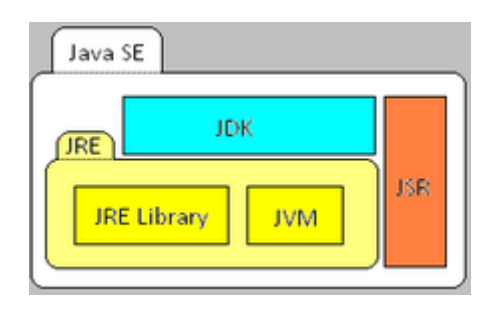

- Oracle has made JDK / JRE licensable for all editions in 2019
- Java JDK 11 (That includes JRE) is licensable...
- JDK / JRE version get licensable for new updates for corporations
- An option is to use OpenJDK, but this is a complex migration project
- Java is however included in some Oracle Licensed applications (see list below): <https://www.oracle.com/technetwork/java/javase/terms/oaa.html>

#### **Java public and restricted versions: Patterns**

**<https://www.oracle.com/java/technologies/javase/8u-relnotes.html>**

#### **1. Java SE 5:**

- 1. Java 5 Until (& incl.) update 22 => "PUBLIC"
- 2. Java 5 update 23 & up => "RESTRICTED"
- 3. Java 5 (all update) where build >30 => "RESTRICTED"
- **2. Java SE 6:** 
	- 1. Java 6 Until (& incl.) update 45 => "PUBLIC"
	- 2. Java 6 update 51 & up => "RESTRICTED"
	- 3. Java 6 (all update) where build >30 => "RESTRICTED"
- **3. Java SE 7:** 
	- 1. Java 7 Until (& incl.) update 79 => "PUBLIC"
	- 2. Java 7 update 80 & up => "RESTRICTED"
	- 3. Java 7 (all update) where build >30 => "RESTRICTED"
- **4. Java SE 8:** 
	- 1. Java 8 Until (& incl.) update 202 => "PUBLIC"
	- 2. Java 8 update 211 & up=> "Restricted" (License change 16/04/2019)
	- 3. Java 8 (all update) where build >30 => "RESTRICTED"
- **5. Java SE 9 / 10** 
	- 1. Java 9 & 10 => Public
	- 2. Java 9 & 10 (all update) where build >30 => "RESTRICTED"
- **6. Java 11**
	- 1. Java 11 Until (&incl.) update 2 => Public
	- 2. Java 11 update 3 => "RESTRICTED"
- **7. Java 12 and more => "Restricted" (Licensing modification – 16/04/2019)**
- **8. Java 17: Public**

## **How this is reflected in the ARL**

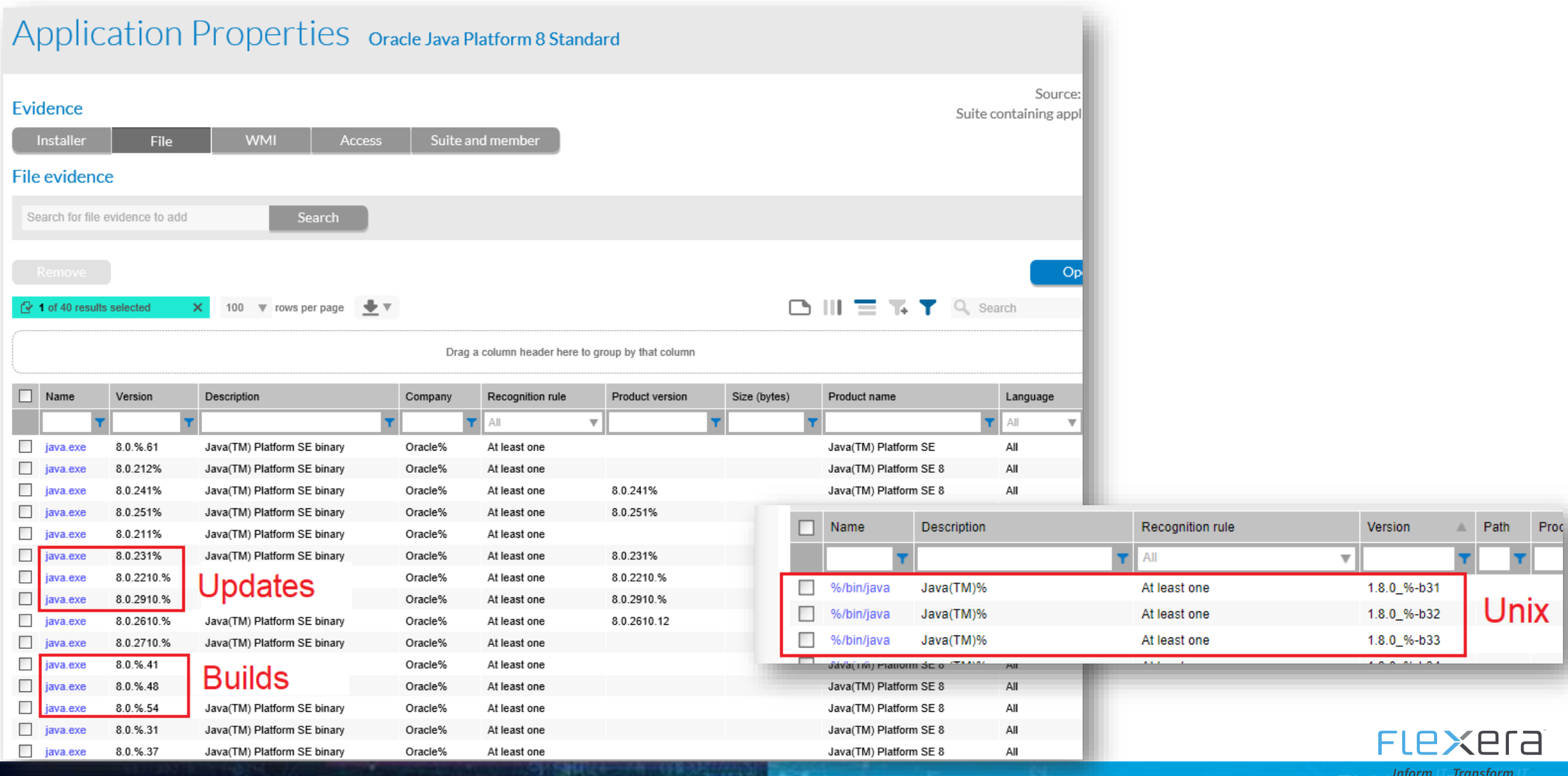

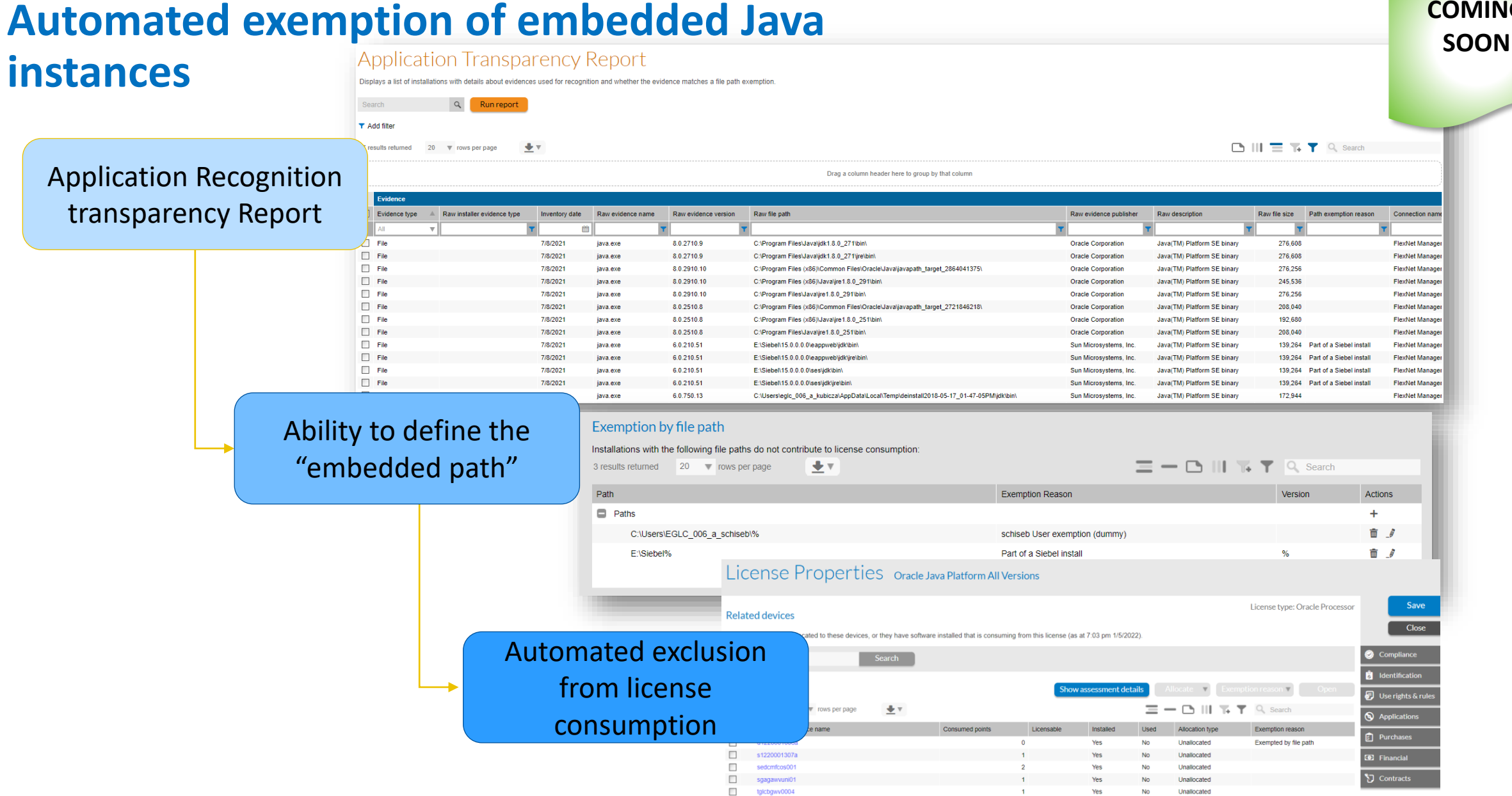

 $\mathcal{U}_k$  Consumption

#### **End to end process in FNMS**

- Create two licenses (one for Servers, One for Desktops)
- Allocate servers to the server license and desktop to the desktop licenses
- Observe raw file evidences in the "Application transparency" report and their path to identify "embedded paths"
- Tweak the "Exemption by path" of the two licenses
- Wait for next import, observe, tweak again…
- Maintain the allocations of new Java devices, delete the useless allocations

#### **Saved screens to maintain**

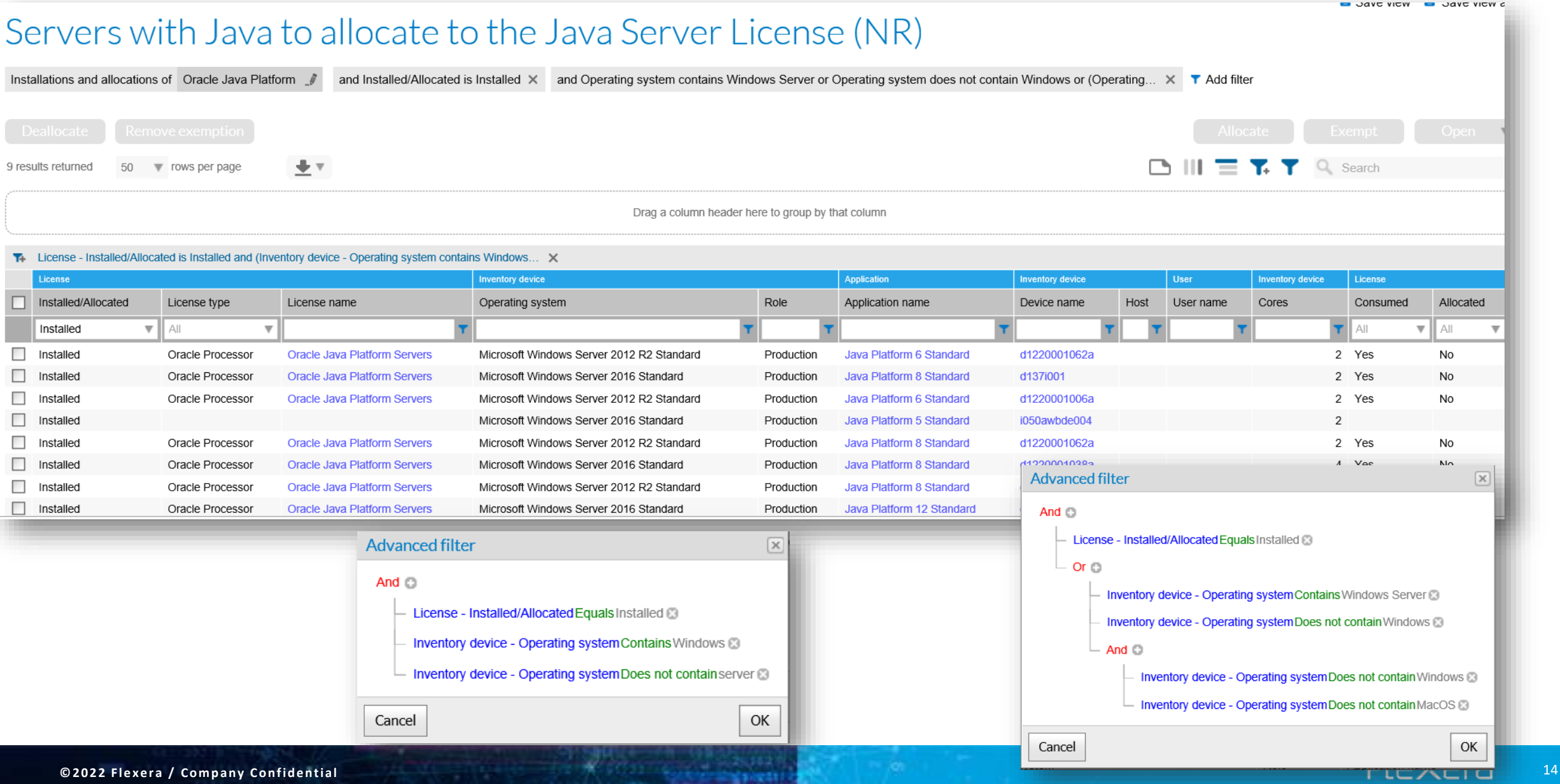

#### 62811 **THANK YOU AND A RECEIVED AND A RECEIVED AND A RECEIVED AND A RECEIVED AND A RECEIVED AND A RECEIVED AND ADDRESS OF A RECEIVED AND A RECEIVED AND A RECEIVED AND A RECEIVED AND A RECEIVED AND A RECEIVED AND A RECEIVED AND A** 2811 702

82,395

13702

 $/2.582$ 

58.043

**© 2 0 2 2 F le x e r a / Co m p a n y Co n f id e n t ia l** 15

8,90310

![](_page_14_Picture_1.jpeg)